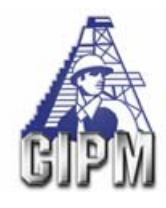

# **LA ESTADÍSTICA INTEGRAL AUTOCORRELADA Y LA OPTIMIZACIÓN DEL DESARROLLO Y EXPLOTACIÓN DE CAMPOS**

Mirta C. de Galacho; Guillermo F. Monsalvo; Pablo Vázquez Ayos, **MG&A Oil & Gas,** mgyasoc@mgyasoc.com.ar; Carlos Julio Wouterlood, **Petrolera Pérez Companc**, CWouterl@pecom.com.ar

Copyright 2003,CIPM. Este artículo fue preparado para su presentación en el tercer E\_Exitep 2003, efectuado del 16 al 19 de febrero de 2003 en Veracruz, Ver. , México. El material presentado, no necesariamente, refleja la opinión del CIPM, su mesa directiva o sus colegiados. El artículo fue seleccionado por un Comité Técnico con base en un resumen; el contenido total no ha sido revisado por el comité editorial del CIPM.

## **RESUMEN**

La Optimización del Desarrollo y Explotación de Campos depende de cuán acertadas sean la Definición y Caracterización de los reservorios que se dispongan, para conducir esas tareas en un real camino hacia el Perfeccionamiento de la Administración de Yacimientos.

Los aportes de conocimiento determinístico de los reservorios dados por las informaciones sísmica y de pozos, son de diferentes características. La sísmica 3D aporta un conocimiento extendido de los campos en el cubo de registro, con resolución variable, pero menor que la de los pozos, los que habitualmente aportan un más amplio y detallado conocimiento, pero sólo en su locación. El desafío es lograr ese conocimiento detallado en la zonas entre pozos y las extensiones.

Las condiciones de sedimentación, y/o diagénesis posterior, pueden provocar cambios muy rápidos en las características de los reservorios y complicar la inferencia de la naturaleza de esas "zonas" si no se utilizan herramientas apropiadas que reflejen cuantitativamente, de la manera más probable, dichas características.

La Estadística Integral Autocorrelada (EIA) brinda ese procedimiento con el manejo de conceptos estadísticos (autocorrelados) sólidamente apoyados en las Geociencias y también en la Ingeniería de Yacimientos, involucrando la utilización de Sistemas Estocásticos, es decir parcialmente determinísticos y parcialmente estadísticos**.**

En este ámbito es posible lograr que tanto los geocientíficos como los ingenieros exploren y definan las relaciones entre la Estructura Geológica, las Propiedades Petrofísicas, el Comportamiento Productivo de los Yacimientos, etc., para su uso final en la Simulación Dinámica de los mismos, incluyendo las Instalaciones de Pozo y Superficie.

Se presenta un Caso Histórico en el que se aplicó la EIA a un Campo petrolífero maduro, altamente heterogéneo, bajo Inyección de Agua. En función del Modelo Integral del Campo logrado por esta Metodología se propusieron desarrollos y cambios en la explotación primaria y secundaria para optimizar la Administración de Yacimientos del mismo.

## **INTRODUCCIÓN**

Para aplicar la Metodología Estadística Integral Autocorrelada (EIA) se comienza identificando y definiendo el "camino", Flujo de Trabajo, para la Integración de datos básicos, elaborados, realizaciones del propio estudio y pre-existentes, etc. En la Fig. 1 se muestra un esquema básico y general del mismo, las realizaciones de cada una de las disciplinas participantes también tienen su Flujo de Trabajo de detalle, conectado con el anterior.

Todos los datos son validados y muchos de ellos normalizados, antes de integrarlos, pero el propio proceso de integración permite su más acabada validación, conjuntamente con la de las realizaciones de las distintas disciplinas.

Del análisis estadístico integrado, por correlaciones cruzadas, entre distintas variables de caracterización sedimentológica, estructural, petrofísica, etc., con el comportamiento productivo de los campos, se obtienen los Criterios de Corte para la Definición y Caracterización de los reservorios, mediante la aplicación de la EIA.

Así se logra un Modelo Estático Integral de Los Campos, tridimensional y continuo, con Realizaciones Estructurales, Sedimentológicas, de Electrofacies, Petrofísicas (porosidades, permeabilidades, etc.), y de Unidades Hidráulicas más probables, que se confirman con las

Realizaciones Dinámicas posteriores. Además el Modelo Estático así elaborado tendrá una lógica y formato compatibles con el Modelado Dinámico, con quién sostendrá verdaderos Procesos de Ajustes Integrados, como se muestra en la Fig. 1, para el refinamiento y definición final del Modelo Integral del Campo.

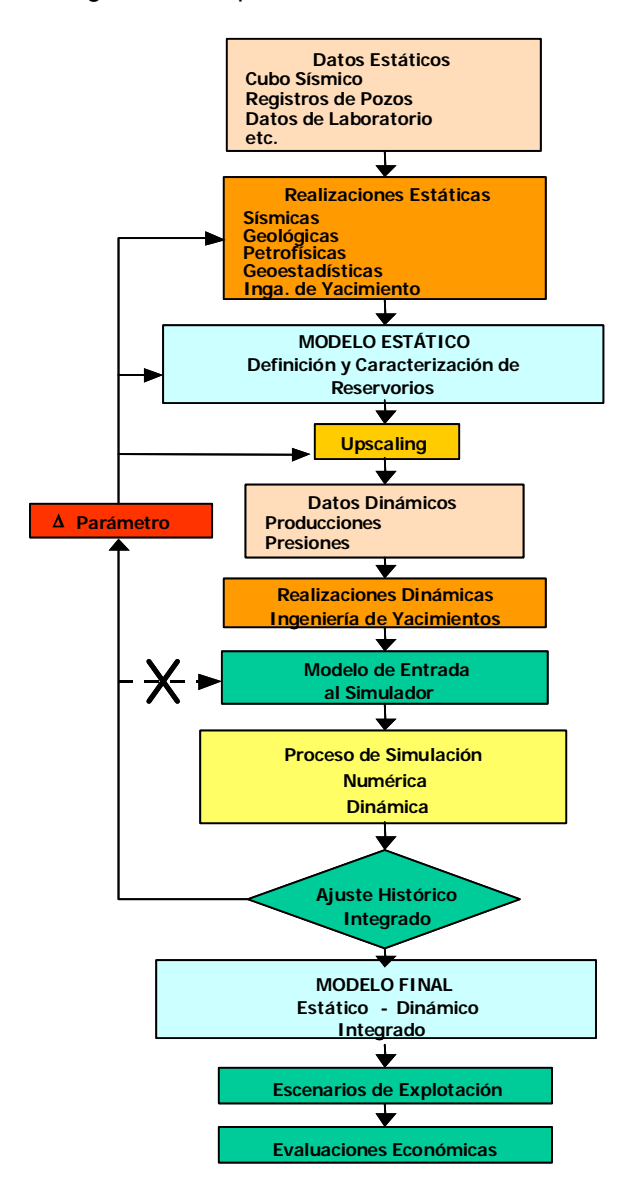

Fig. 1: Modelado por EIA con Ajuste Histórico Integrado. Flujo de Trabajo Tipo

El Modelo Estático debe respetar, definiendo y caracterizando adecuadamente, las heterogeneidades reales condicionantes del comportamiento productivo del campo simulado. Puede ser, como muestra la Fig. 2, que la resolución de cierta información, como la sísmica,

no sea suficiente para discernir las Unidades Hidráulicas Independientes (Reservorios a Simular) y deba primordialmente utilizarse información de mayor resolución vertical, como los registros de pozo, desarrollando así un Modelado por Estadística Integral Autocorrelada a Escala de las Heterogeneidades.

Sin embargo, es claro que en algunos estadios de la Modelización la información más abundante es la sísmica y también que ciertos procesos de interpretación de la misma, con datos de registros de pozos, pueden lograr una mayor resolución vertical que la de los datos sísmicos exclusivamente. Este es el proceso de Reescalamiento llamado Downscaling, (Fig. 2), que sólo en algunos casos, y de manera parcial, puede llevarse a cabo.

Cuanto mayor precisión se logre en la definición del Modelo Estático suministrado al Simulador Numérico Dinámico, menor será el tiempo requerido para el Ajuste Histórico (History Matching) y mayor será el acercamiento del Modelo Final al campo real. Por esto se busca que este proceso de Re-escalamiento llamado Upscaling, requerido para la adecuada operación del Simulador Numérico, se realice con las metodologías más apropiadas para cada caso, con pérdidas mínimas y acotadas en la definición del Modelo Estático, particularmente de sus heterogeneidades.

### **CASO HISTÓRICO: CAMPO EL CARACOL**

El Campo El Caracol está ubicado en el extremo noroccidental del Área Entre Lomas, Cuenca Neuquina, República Argentina. Fue descubierto en 1961 por la Compañía YPF y luego desarrollado y explotado por Petrolera Pérez Companc S.A. (PPCSA). Estuvo en Producción Primaria desde Febrero de 1971 hasta Agosto de 1989, cuando se inició un proceso de Recuperación Secundaria por Inyección de Agua.

Son tres los yacimientos productivos de petróleo negro del Campo llamados Capa 3, Capa 4 y Capa 5. Prácticamente el total de la producción proviene del primero y si bien la modelización ha incluido a los tres puede considerarse que operativamente el total de la producción proviene de la Capa 3 del Campo El Caracol.

Modelado Estático por Estadística Integral Autocorrelada, a Escala de las Heterogeneidades

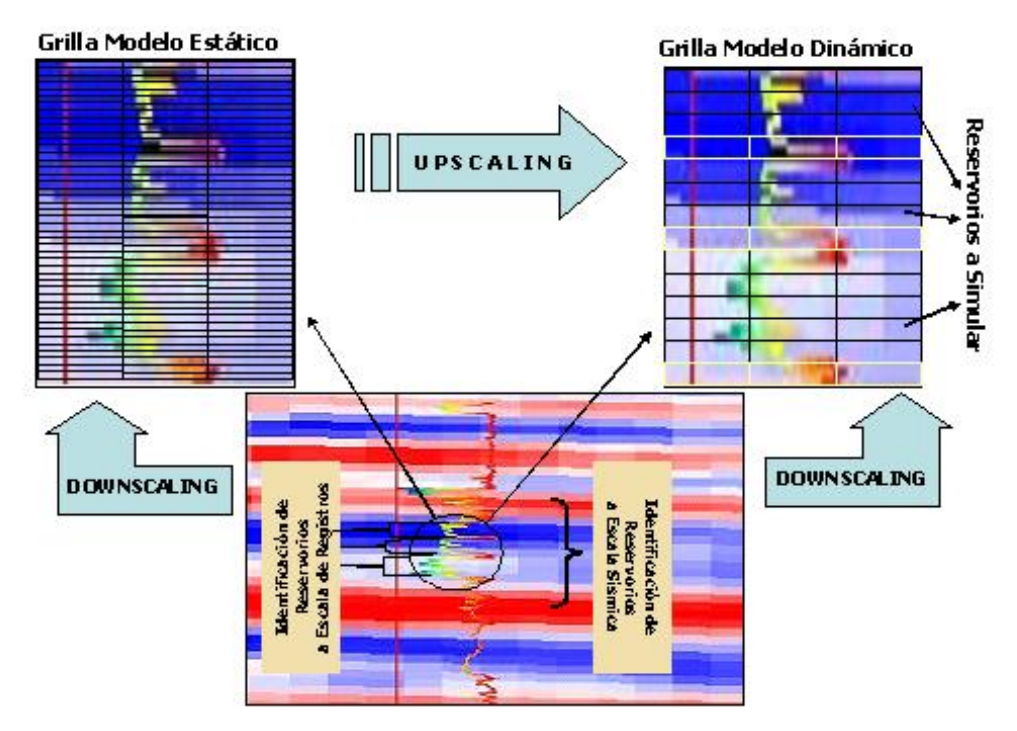

Fig. 2 Resolución de la Información acorde con las heterogeneidades a modelar. Cambios de Escala (Upscaling, Downscaling)

## *Descripción Sedimentológica*

La producción de hidrocarburos de la trampa combinada de El Caracol proviene del Miembro Inferior de la Fm. Loma Montosa, también denominado Quintuco Inferior, de la Cuenca Neuquina. Esta Formación está constituida por una alternancia de niveles depositados en un ambiente de plataforma carbonática, sobre las margas bituminosas del ambiente marino de extrema baja energía de la Fm. Vaca Muerta $<sup>1</sup>$  (Fig. 3).</sup>

Entre estos niveles se distinguen: la Capa 5, de baja porosidad, suprayaciendo la Capa 4, de similares características, pero con una mayor cementación calcárea, que desmejora sus propiedades petrofísicas. Luego de la depositación de la Capa 4, se produjo un retiro del mar hacia el Oeste, dejando la plataforma carbonática expuesta a la oxidación y precipitación de evaporitas, identificadas como anhidritas<sup>2</sup>.

Posteriormente, durante una de las frecuentes ingresiones marinas, nuevamente se reimplantaron las condiciones marinas litorales, edificando un

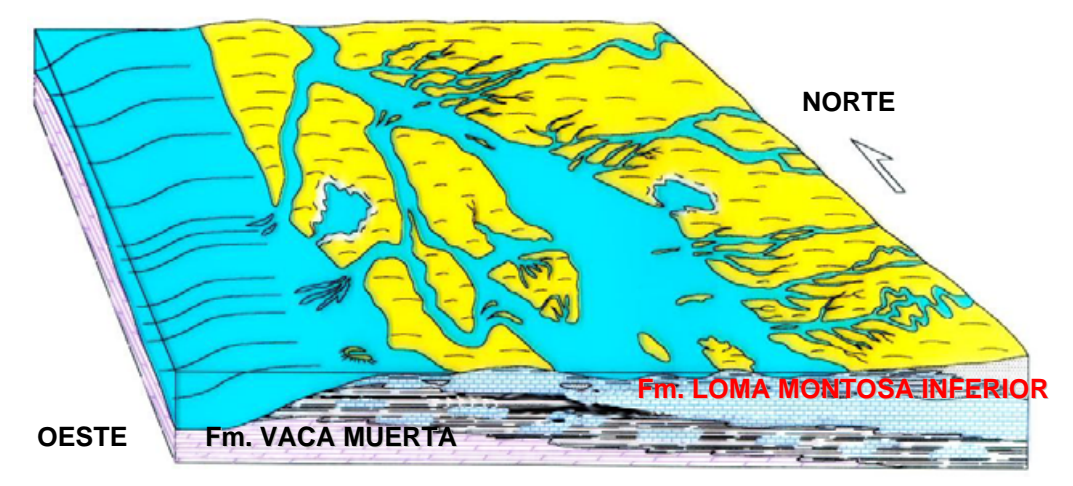

Fig. 3: Modelo de Plataforma Carbonática con Influencia de Marea. Zona Campo El Caracol

depósito basal bioclástico petrográficamente clasificado como biomicrita.

Este manto biomicrítico quedó sumergido, pero por su conformación exterior actual, debió soportar el efecto erosivo de algún tipo de corriente, o por la acción de tormentas de estío o de fuertes corrientes de mínima marea.

La depresión resultante de este proceso, de aspecto topográficamente canaliforme, llamado Capa 3, fue rellenado inicialmente por detritos erosivos de la roca donde se estaba labrando el canal, esto puede observarse en las zonas donde la depresión es máxima (pozo EC-25) y luego por arenisca gruesa, hasta conglomerádica, de composición silícea. Ésta última provendría del ámbito continental, acarreada por alguna avenida que se encauzó por el paleocanal siguiendo su máxima elongación (Fig. 3).

### *Modelo Estructural*

El Modelo Estructural Tridimensional se generó al integrar la Interpretación de la información Sísmica y de Pozos. De este modelo surgieron los mapas estructurales a los topes de las Capas 3, 4 y 5 (Fig. 4).

Todos estos mapas reflejan un anticlinal alargado con rumbo NO-SE, y ligeramente asimétrico ya que la pendiente del flanco S-SO es mayor que la del N-NE.

Además hacia el N-NE se observa que la pendiente tiende a aplanarse para luego continuar en un nuevo anticlinal. Esto es de suma importancia ya que si en esta zona existen las arenas productivas, al alcanzar nuevamente posiciones estructurales altas, podrían darse condiciones de acumulación de hidrocarburos (Fig. 4).

### *Realizaciones a Escala de las Heterogeneidades*

Se desarrolló la modelización estática tridimensional de los Reservorios del Campo El Caracol utilizando registros de pozo, mediante técnicas de Estadística Integral Autocorrelada, las que permitieron cuantificar la aplicación de los conceptos geológicos al modelado de reservorios complejos, identificando y definiendo las heterogeneidades que condicionan el flujo de fluidos en el Campo estudiado.

En este proceso de modelización se exploraron estadísticamente, y de manera integrada, relaciones entre los valores Potencial Espontáneo

(SP) y Porosidad, con los resultados productivos de los pozos, logrando la definición más probable de los cuerpos poroso-permeables, y sus propiedades petrofísicas, identificando, al mismo tiempo, los Reservorios de Interés Productivo en el Campo, correspondientes al Miembro Inferior de la Formación Quintuco.

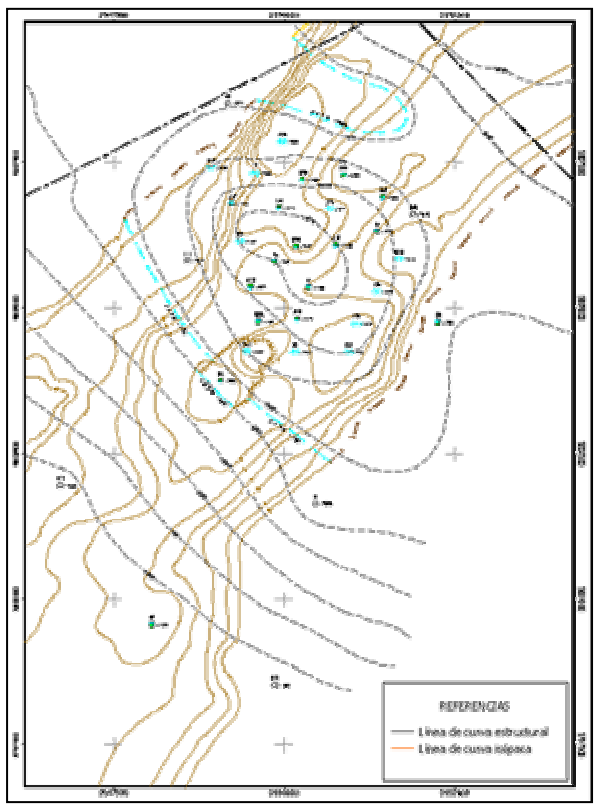

Fig. 4: Mapa Estructural e Isópaco de la Capa 3

Esto permitió además integrar estos modelos tridimensionales con las interpretaciones sedimentológicas (por ejemplo registros de buzamiento), y así confirmar y refinar en un contexto Regional el modelo sedimentológico, descripto más arriba.

Para llevar a cabo esta tarea se utilizaron los registros de pozos de Potencial Espontáneo y Densidad, los topes y bases del Miembro Inferior de la Formación Quintuco y las historias de perforación, terminación y reparación de los pozos.

La modelización desarrollada comprendió las siguientes tareas:

- Normalización Estadística de los registros de Potencial Espontáneo y de Densidad
- Generación de una Base de datos de Pruebas de Producción
- Exploración de relaciones Productividad-Valores de SP y Densidad.
- Definición de valores de corte para el Potencial Espontáneo (SP) y Densidad (Porosidad)
- Análisis Variográmicos tridimensionales
- Construcción de la malla 3D para el SP
- Construcción de la malla 3D para la Porosidad
- Confección de Cortes
- Confección de Diagramas Tridimensionales

El Análisis Variográmico fue Tridimensional, según la vertical y en distintas direcciones del plano horizontal con su correspondiente análisis de anisotropía<sup>3</sup> (Fig. 5).

Luego utilizando una malla 3D de 250 x 250 m, según el plano del estrato y 15 cm en la vertical, considerando en esta dirección la escala mínima necesaria para respetar las heterogeneidades existentes, se efectuó el cálculo de la variación espacial de cada propiedad a partir del modelo de variograma 3D definido precedentemente.

La interpolación fue guiada en un sentido paralelo al modelo estructural definido para el complejo analizado, respetando la secuencia de depositación original, de acuerdo con la sucesión de eventos geológicos que ocurrieron en el sector analizado $4$ . De esta forma se obtuvo una malla 3D de datos que representa esquemáticamente la variación más probable de las litologías y propiedades petrofísicas observadas en los registros.

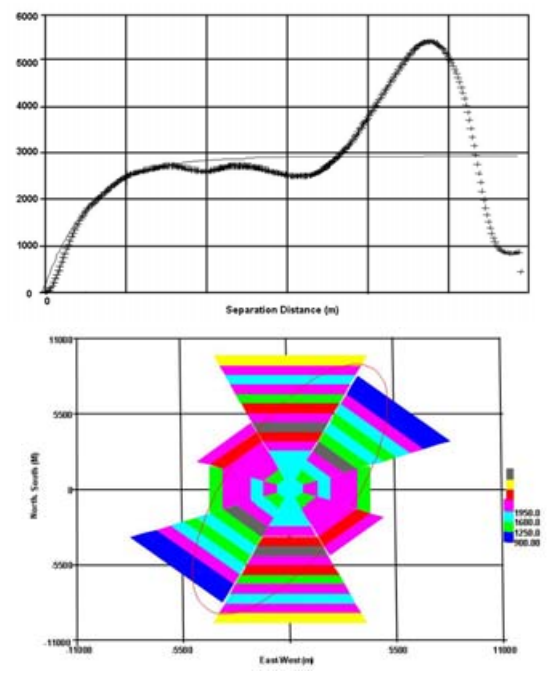

Fig. 5: Variograma Vertical y Elipse de Anisotropía (modelo final al real. en el Plano del Estrato

Utilizando la base de datos de las pruebas iniciales de producción, e integrando con los valores de los registros en los intervalos punzados, se identificó un corte a aplicar sobre las variables de definición y caracterización, para finalmente aplicar dicho corte al cubo de información y lograr una segura identificación de los Yacimientos Productivos. (Figs. 6 y 7).

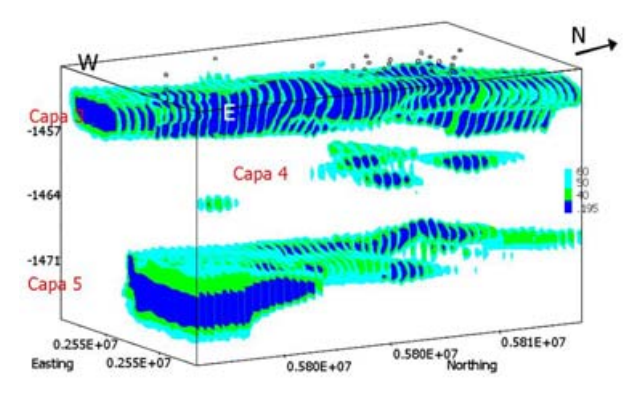

Fig. 6: Vista Tridimensional de los Yacimientos. Índice SP, con Valores de Corte

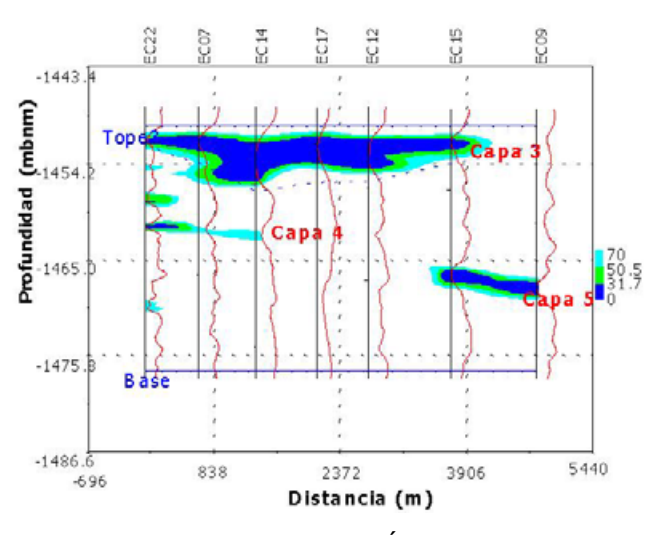

Fig. 7: Corte Estratigráfico. Índice SP con Valores de Corte

#### Preparación del Modelo Estático a Ingresar en el Simulador Dinámico

La experiencia actual en el modelado de reservorios indica que cuanto mayor precisión se logre en la definición del Modelo Estático a suministrar al Simulador Numérico Dinámico, menor será el tiempo requerido para el Ajuste Histórico (History Matching) y mayor será el acercamiento del Es por esto que no sólo se buscó la mejor identificación y definición de las heterogeneidades en el Modelo Estático por EIA, sino que además éstas se reflejarán adecuadamente en el Simulador Dinámico, para lo que se trabajó en detalle en los dos siguientes procesos: Re-escalamiento (Upscaling) e Interpolación de Datos (Creación de mallas 2D).

### *Upscaling*

Se creó un modelo tridimensional de Geocuerpos por Estadística Integral Autocorrelada, obteniendo un cubo de Índice SP, de iguales proporciones y coordenadas que el cubo de Porosidad, lo que permitió atribuir unívocamente un valor de Porosidad para cada punto de los Geocuerpos (Fig. 8).

Así se logró tener un modelo tridimensional de las porosidades únicamente para el Geocuerpo, eliminando las dificultades comunes de incluir datos que estrictamente no pertenecen al cuerpo poroso permeable.

Luego, y ya dentro de los Geocuerpos, se analizaron distintos métodos de Upscaling, de forma que las heterogeneidades relevantes de la

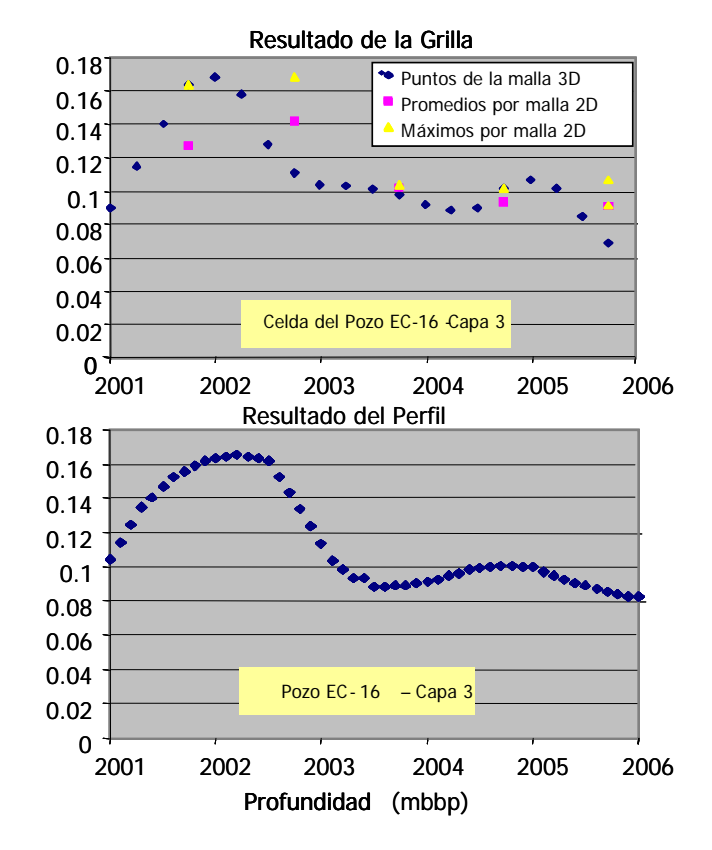

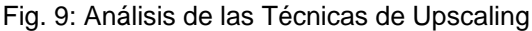

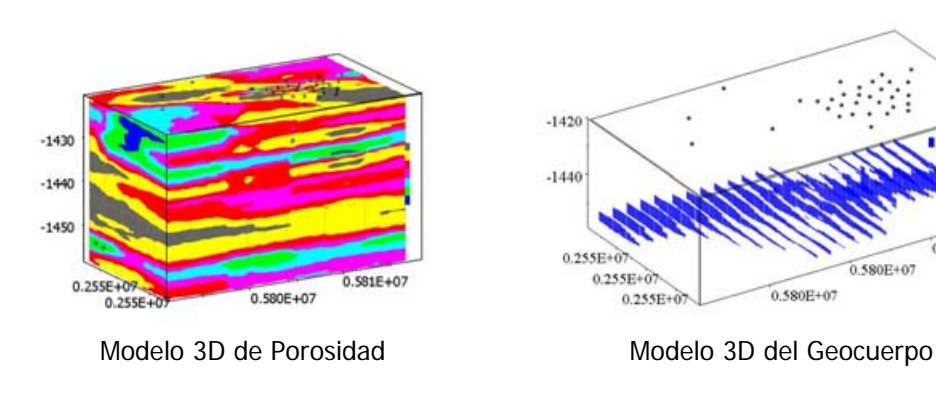

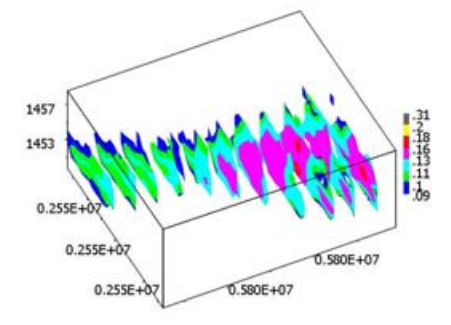

Modelo 3D de Porosidad en el Geocuerpo Vista 3D de las Secciones Horizontales

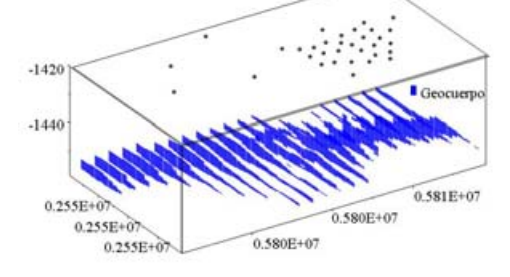

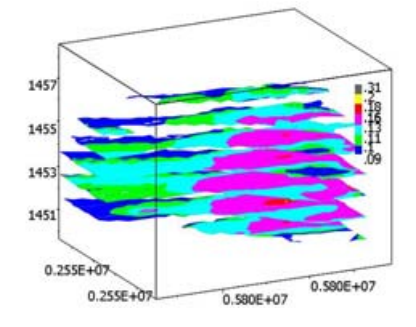

Fig. 8: Identificación de Geocuerpos, Distribución de Propiedades y creación de Mallas 2D para el Simulador Numérico Dinámico.

Porosidad de los reservorios estuvieran reflejadas en el Modelo Final. El refinamiento de estas definiciones se logró durante el Ajuste Histórico de la Simulación Numérica Dinámica, según el Flujo de Trabajo Integrado previamente presentado. (Figs. 1  $v(9)$ .

#### *Creación de Mallas 2D*

Para administrar la información al Simulador Numérico Dinámico (Eclipse 100) se utilizó el sistema Grid, que permite ingresar la información de dos maneras, como contornos y como mallas 2D.

Dada la disponibilidad de cubos de información, los Espesores y la Porosidad de los cuerpos fueron ingresados como mallas 2D, mientras que la estructura fue ingresada como contornos.

En el caso específico de la Porosidad, una vez definidos los niveles en que se dividirían las Capas para el proceso de Simulación Dinámica, se construyeron las mallas 2D con el método de Upscaling seleccionado en el punto anterior. En la Fig. 10 se muestra el Nivel 2 de la Capa 3 para esta variable.

### Análisis Petrofísico y de Fluidos

Se realizó la evaluación de los datos petrofísicos de núcleos y de pruebas de producción de pozos disponibles con el objeto de obtener los valores más probables de permeabilidades absolutas horizontales y verticales, presiones capilares, permeabilidades relativas y efectivas para las Capas 3, 4 y 5 del Campo; con el objeto de completar el Modelo de Caracterización Estática de los reservorios a utilizar en el Simulador Numérico Dinámico.

A su vez se procedió con la validación de los datos de los estudios PVT del petróleo para obtener la presión de burbuja y las compresibilidades, viscosidades, solubilidad del gas y factores de volumen, como función de la Presión<sup>5</sup>, a suministrar al Simulador Numérico Dinámico.

## Producción, Análisis y Mecanismos. Límites de los Yacimientos

La producción del Campo El Caracol se inició en Febrero de 1971, mientras que en Agosto de 1989 se comenzó con un proceso de Recuperación Secundaria por Inyección de Agua.

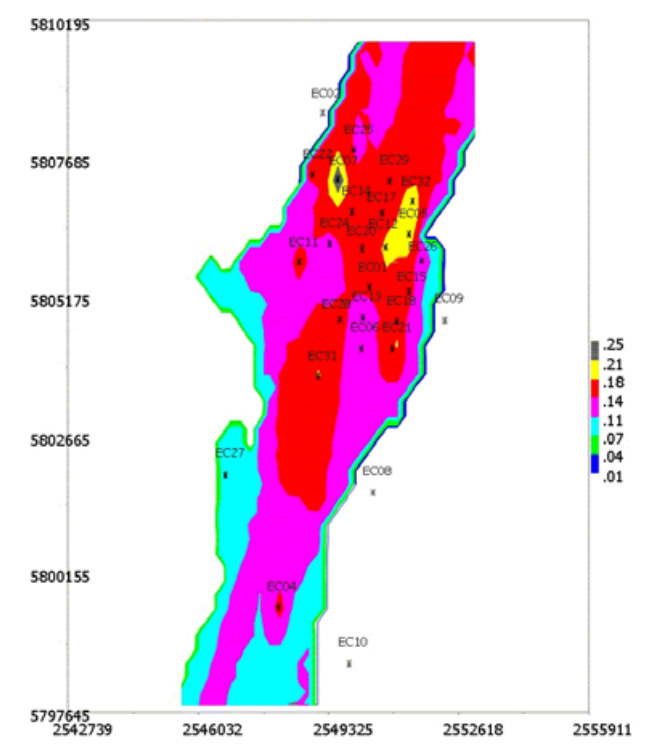

Fig. 10: Malla 2D de Porosidad Suministrada al Simulador Numérico para el Nivel 2 de la Capa 3

En la Fig. 11 se presenta la Historia de Producción del Campo. Si bien los tres yacimientos del Campo, Capas 3, 4 y 5, han producido, y de manera conjunta, como se ha expresado previamente, prácticamente el total de la producción proviene del primer Yacimiento.

En la Fig. 12 se muestra la evolución en el tiempo de las variables Relación Gas-Petróleo (RGP) y

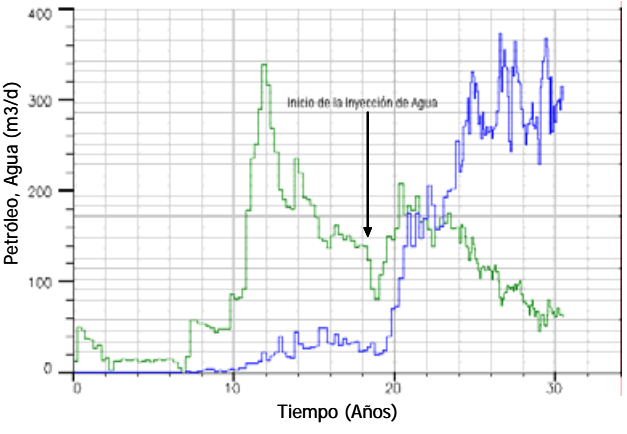

Fig. 11: Evolución de la Producción del Campo

Presiones Estáticas en distintos estadios de la explotación. En cuanto a la RGP se observa una importante disminución de la misma al alcanzar la Presión de Burbuja del petróleo (163 kg/cm2), consecuencia de la creación de la Saturación de Gas Crítica en el reservorio; y un incremento posterior, acompañando el proceso de depleción de los reservorios, hasta que se inicia la inyección de agua, en Agosto de 1989 y disminuye rápidamente para luego estabilizarse.

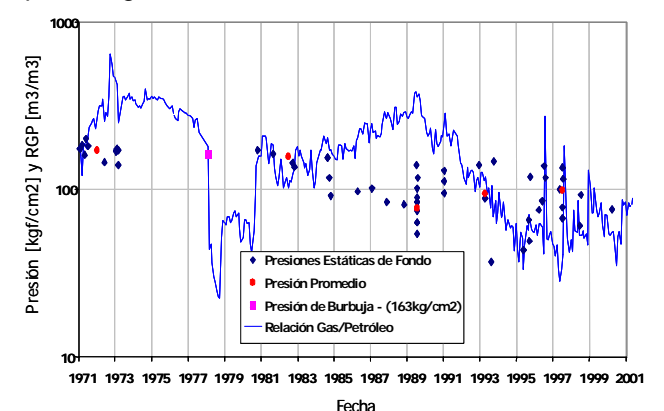

Fig. 12: Evolución de la Presión Estática de Yacimiento y de la Relación Gas/Petróleo producido

La Presión Estática promedio disminuyó durante la etapa primaria, para luego incrementarse y finalmente estabilizarse en la etapa secundaria.

A partir de estos análisis se concluyó que el mecanismo de producción dominante, durante la etapa primaria de la explotación, fue la expansión por gas disuelto, con un empuje parcial de agua en las zonas Norte y Sur de la Capa 3.

En la Fig. 13 se puede observar la entrada de agua del acuífero parcialmente activo en el Norte de la Capa 3, al finalizar la etapa de Recuperación Primaria.

Cabe mencionar que los desarrollos primarios en la en la zona Sur de la Capa 3 fueron posteriores al inicio de la Inyección de Agua, y que la acción del acuífero en esta zona pudo discriminarse de la Inyección de Agua a partir de la Simulación Numérica Dinámica.

Integrando los análisis de la Ingeniería de Yacimientos Clásica con las realizaciones del Modelo Estático se identificaron y definieron los límites de los yacimientos. En el caso de la Capa 3 son estratigráficos en el Este y Oeste, siendo estructurales, contactos Agua-Petróleo, en el Norte y en el Sur. Los límites de las Capas 4 y 5 son todos estratigráficos.

La precisión en el conocimiento de los límites permitió definir Pozos de extensión, particularmente en el sector NE de la Capa 3.

Se observa en la Fig. 11 que el proceso de Recuperación Secundaria, iniciado en Agosto de 1989, generó un banco de petróleo, con un tiempo de respuesta de alrededor de 6 meses, y un incremento del corte de agua en la producción, a partir, aproximadamente, del año de iniciada la inyección. Varios pozos productores mostraron efectos de canalización de agua durante esta etapa siendo varios de ellos los de mejor comportamiento durante la Producción Primaria

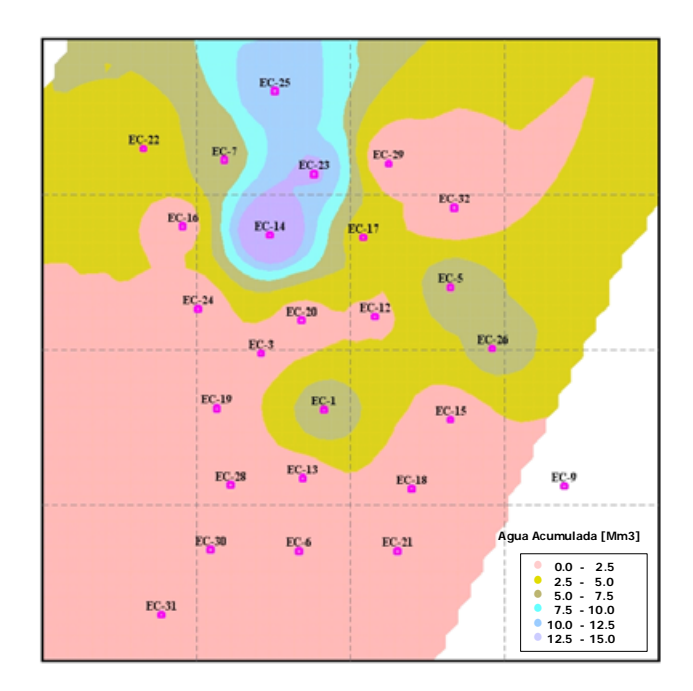

Fig.13: Acumulada de Agua Producida a Agosto de 1989 (Inicio de Inyección de Agua).

### Simulación Numérica Dinámica

De acuerdo con las regiones identificadas, la ubicación de los pozos, las heterogeneidades de las arenas y los límites físicos de los reservorios, se encontró adecuado realizar un sistema areal de 27 x 47 celdas de tamaño y formas variables. En las zonas de los acuíferos estas celdas llegan a medir hasta 200 x 120 m aproximadamente, realizando un refinamiento en la zona de los pozos productores hasta 155 x 40 m aproximadamente.

Los diferentes tamaños de las celdas permiten alcanzar un mayor detalle en el ajuste y por ende en los pronósticos, en las zonas de petróleo respecto de los acuíferos.

En cuanto a la división en celdas según la vertical, para reflejar las heterogeneidades y la segregación gravitatoria de los fluidos, la Capa 3, el principal yacimiento del Campo, se dividió en 5 niveles, mientras que las Capas 4 y 5 sólo requirieron un nivel cada una.

Así el Sistema de Celdas de la malla 3D utilizado fue de 27 x 47 x 7, es decir un total de 8.883 celdas. Fijando un límite mínimo para el volumen poral de las celdas a simular, se trabajó con 5281 celdas activas.

La historia de producción de la etapa primaria (02/1971 a 08/1989) cargada al simulador fue subdivida en trimestres, mientras que la etapa de recuperación secundaria se ajustó mensualmente (09/1989 a 06/2001).

Esta Inicialización del Simulador permitió, por un lado, una detallada definición del Modelo, respetando las heterogeneidades, y por otro lograr corridas rápidas del Simulador, promediando los 20 minutos, en una Notebook con procesador Pentium III de 700 MHz y 256 MB de memoria operativa.

#### *Ajuste Histórico*

El ajuste del comportamiento histórico del Campo El Caracol se realizó en primera instancia a nivel del reservorio para posteriormente refinarlo a nivel de cada uno de los pozos. En ambos casos se ajustaron los caudales de los fluidos producidos: líquido total, petróleo, agua y gas, como así también las presiones estáticas (Fig. 14).

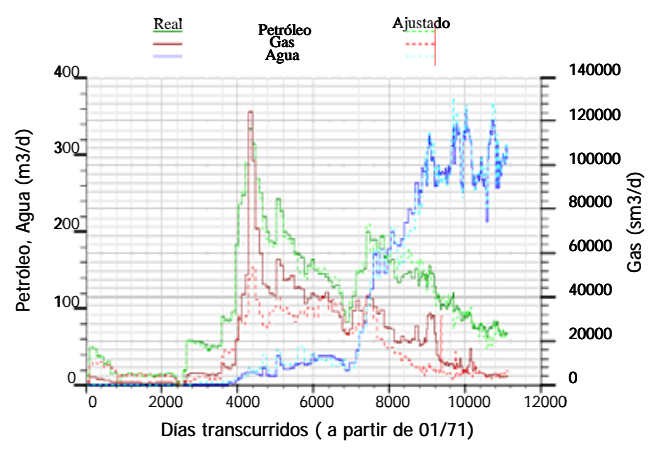

Fig. 14: Ajuste Histórico de la Producción de Petróleo, Gas y Agua del Campo El Caracol

Tal como se describió en la metodología presentada previamente, el ajuste de la historia de

producción e inyección fue llevado a cabo de manera integral, realizando las modificaciones pertinentes en las definiciones de las realizaciones estáticas y del proceso de reescalamiento de las distintas propiedades, sin modificar arbitrariamente las variables que pudieran provocar los desajustes.

En la Fig.14 se muestran los ajustes logrados en las producciones de petróleo, agua y gas a nivel del campo, los que han resultado aceptables dentro de un rango de un 10% de incerteza promedio para la producción y acumuladas de líquidos, y algo superior para la producción y acumuladas gas, lo cual se debe a la menor precisión habitual en la medición de este último.

#### *Resultados de la Simulación Numérica Dinámica – Modelo Final de los Yacimientos*

El Ajuste Histórico Integrado del proceso de Simulación Numérica Dinámica llevado a cabo en el Campo El Caracol permitió confirmar y/o refinar ciertas Definiciones y Caracterizaciones del Modelo logradas en estadios previos del proceso de modelización, como así también lograr otras más abajo indicadas. Todas ellas expresadas en el Modelo Final del Campo.

Se precisaron los límites de los yacimientos, se refinaron los Modelos de Porosidad Permeabilidad, se dimensionaron los acuíferos, etc. En cuanto a las permeabilidades cabe comentar su importante variación tanto areal como vertical, siendo esta heterogeneidad la responsable de los fenómenos de canalización de agua observados en el proceso de Recuperación Secundaria llevado a cabo en la Capa 3. La identificación de las principales heterogeneidades lograda en este Modelo ha significado un avance importante en el conocimiento y Administración del Yacimiento, tal como se explicará más adelante. Sin embargo un mayor refinamiento del Modelo de permeabilidades a lograr con técnicas más complejas de análisis de datos redundará en mayores beneficios en la Optimización de la Explotación del Campo.

Otro resultado importante contenido en el Modelo Final del Campo, y particularmente de la Capa 3 del mismo, es la distribución de Saturaciones en función del tiempo. En la Fig. 15 se presentan las mallas 2D (mapas) de saturación de agua inicial (01/1971) y actual (06/2001) para el Nivel 1 de la Capa 3. En el último de los mapas pueden observarse los efectos de canalización del agua<sup>6</sup> particularmente en las zonas S-SE y N-NE.

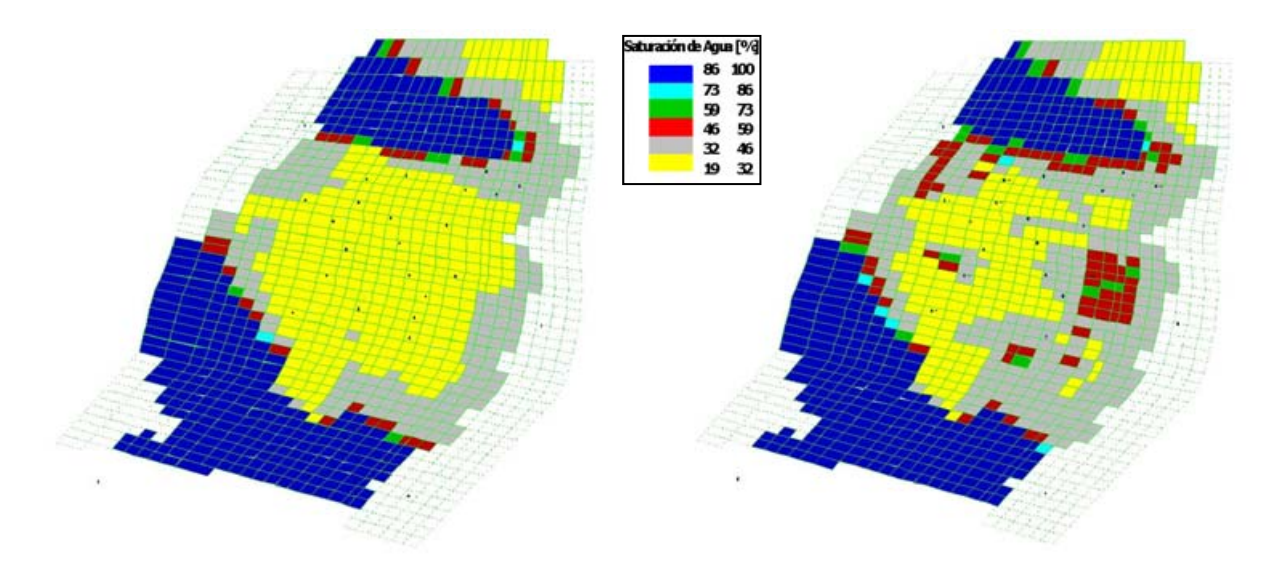

Fig. 15: Mapas (Mallas 2D) de Saturación de Agua Inicial y Actual (30 de Junio 2001), Nivel 1 de la Capa 3

Utilizando los datos de Distribución de las Presiones Estáticas y su Evolución en el tiempo del Modelo Final de los yacimientos se analizaron las variaciones con el tiempo de la productividad e inyectividad de los pozos con el objeto de identificar posibles daños provenientes de las operaciones (Fig. 16 y 17).

La identificación de estas situaciones permitió realizar recomendaciones específicas de intervención tanto de pozos productores como inyectores.

### Selección de Escenarios de Explotación. Pronósticos

Una vez obtenido el Modelo Final del Campo El Caracol arriba referido, y con el fin de optimizar la Administración de sus Yacimientos, se seleccionaron 5 Escenarios de Explotación. Estos fueron evaluados con el Simulador Numérico realizando los cambios necesarios en el archivo de corrida y obteniendo las predicciones para cada uno de ellos. A continuación se describe brevemente cada Escenario.

Tal como se expresó previamente el proceso de Recuperación Secundaria en marcha en el Campo El Caracol (Escenario de Explotación I) ha visto limitada su efectividad por el desarrollo de canalizaciones de agua.

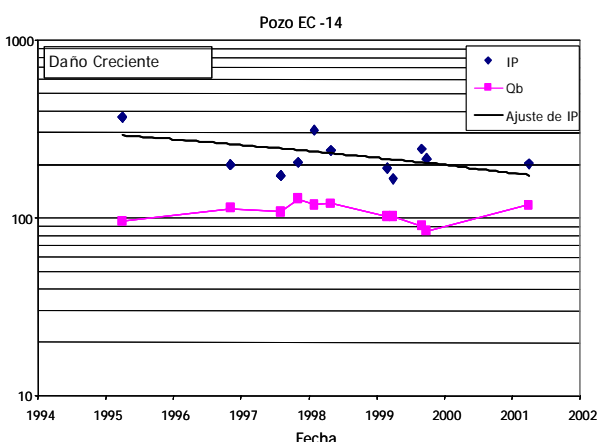

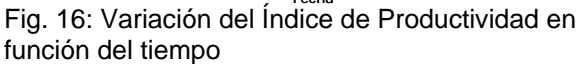

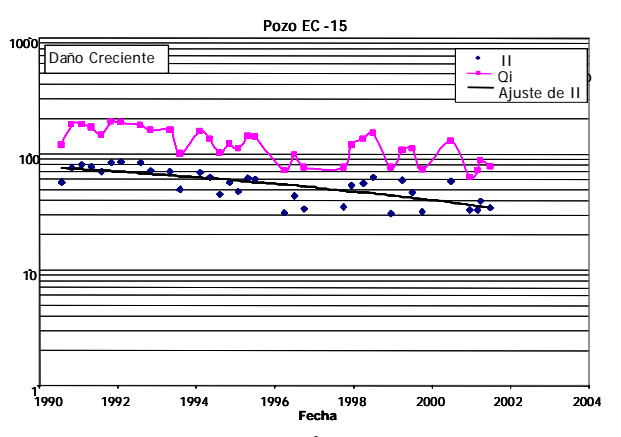

Fig. 17: Variación del Índice de Inyectividad en función del tiempo

Se analizó y propuso el Escenario de Explotación II que logra un incremento intermedio de recuperada por disminución, o directamente anulación, de los caudales de inyección en algunos pozos, y consecuentemente de las canalizaciones de agua.

Se definió el Escenario de Explotación III como una optimización del Proceso de Barrido con Agua y por lo tanto de los Escenarios anteriores. Se buscó en él disminuir las canalizaciones de agua hacia los pozos productores, inyectando en las zonas más profundas, que son las menos permeables, de la Capa 3.

La gran diferencia de acumuladas esperadas entre el Escenario I y el III, según los pronósticos del Simulador Numérico Dinámico, ver Tabla 1, mostró la importancia de lograr estas optimizaciones en el movimiento de fluidos.

En este sentido la caracterización de las permeabilidades, previamente sugerida para un<br>refinamiento del Modelo actual, permitirá refinamiento del Modelo actual, permitirá seguramente avanzar más en la optimización del proceso de explotación en marcha.

Los Escenarios de Explotación IV y V fueron definidos sobre la Optimización del Barrido con Agua del Escenario III, perforando dos pozos en el primero y siete en el segundo.

En la Tabla 1 se muestran los Pronósticos de Recuperadas de Petróleo esperadas obtenidos utilizando el Modelo Final en el Simulador Numérico Dinámico

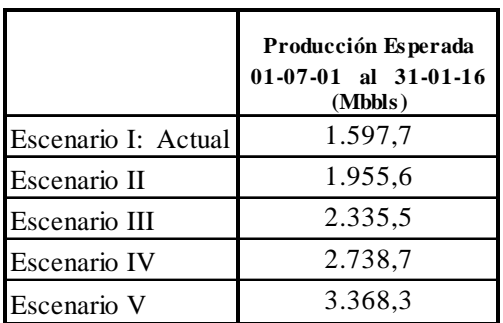

Tabla 1: Producción Esperada por Escenario de Explotación.

### Resultados

Una vez logrado el Modelo Final del Campo El Caracol aquí presentado, se están llevando a cabo

en él las siguientes operaciones en relación con las Recomendaciones y Escenarios de Explotación evaluados:

*Cambios en el Esquema de Inyección de Agua*: Correspondiendo con las recomendaciones del Escenario II, se cerraron los inyectores EC-7 y EC-17, observándose una mejora en el comportamiento de los productores vecinos.

*Perforación de nuevos pozos*: Correspondiendo en este caso con las recomendaciones del Escenario V, se perforaron los pozos EC-34 y EC-35 como avanzadas en el sector NE del campo. Se prevé la perforación del pozo de relleno EC-36 en el sector SE del campo.

*Remediación de Daño en pozos productores e inyectores*: Se encuentra en una etapa de diseño de la operación, considerando particularmente las normas de cuidado del medio ambiente.

*Inyección de polímeros para corregir canalizaciones*: El proyecto se encuentra en etapa de análisis de factibilidad y diseño

## **CONCLUSIONES**

La Estadística Integral Autocorrelada a escala de las Heterogeneidades permite:

- 1. Definir un Modelo Estático Integrado en plenitud, y que responde a las características<br>dinámicas de los Yacimientos con las Yacimientos con las heterogeneidades que las controlan.
- 2. Disminuir drásticamente los tiempos y los errores de entrada del Modelo Estático, por la rápida y segura asignación de los valores por celda.
- 3. Estimar y disminuir drásticamente Errores Numéricos, permitiendo realizar un refinamiento adecuado del Modelo durante el proceso de Ajuste Histórico Integrado.
- 4. Utilizar plenamente los datos Estáticos reservando los datos históricos de performance de los yacimientos para probar y realizar pequeños ajustes en el Modelo más que para definirlo
- 5. Reducir los Tiempos Utilizados en cada etapa del proceso de Simulación Numérica Dinámica. (Fig. 18).
- 6. Obtener un Modelo Final, construido como el más probable de ajustarse a la realidad, que permite realizar optimizaciones y pronósticos a largo plazo.
- 7. En cuanto a las operaciones llevadas a cabo en el Campo El Caracol, cabe comentar que aún

siendo recientes, y por lo tanto con limitados resultados productivos, autorizan a confirmar algunas definiciones y caracterizaciones estáticas y dinámicas del Modelo logrado por Estadística Integral Autocorrelada.

8. Se destaca que esta Metodología ha permitido: Identificar pozos dañados a Remediar, Definir desarrollos primarios, pozos de avanzada y de relleno (Fig. 19) y Optimizar el Proceso de Recuperación Secundaria, en un campo maduro como El Caracol.

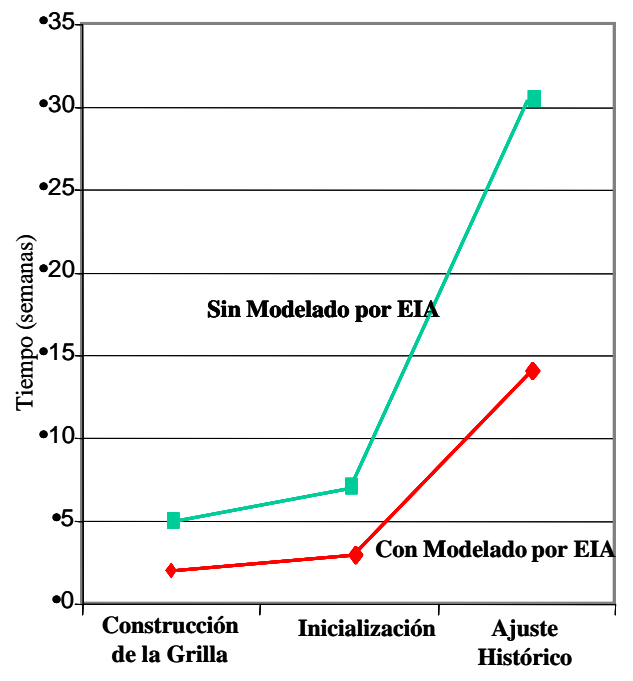

Fig. 18: Comparación de tiempos empleados para una Simulación Dinámica Tipo

#### Nomenclatura

- $IP =$  indice de Productividad, m3/d /kg/cm2
- $II =$  Índice de Inyectividad
- Qb = Producción Total de líquidos, m3/d
- SP = Registro de Potencial Espontáneo
- RGP = Relación Gas Petróleo, m3/m3
- mbbp = metros bajo boca de pozo
- Fm. = Formación

#### Reconocimientos

Se agradece a Petrolera Perez Companc S.A. la autorización para publicar la información contenida en este trabajo, y a su personal técnico por la preparación de la información básica y elaborada.

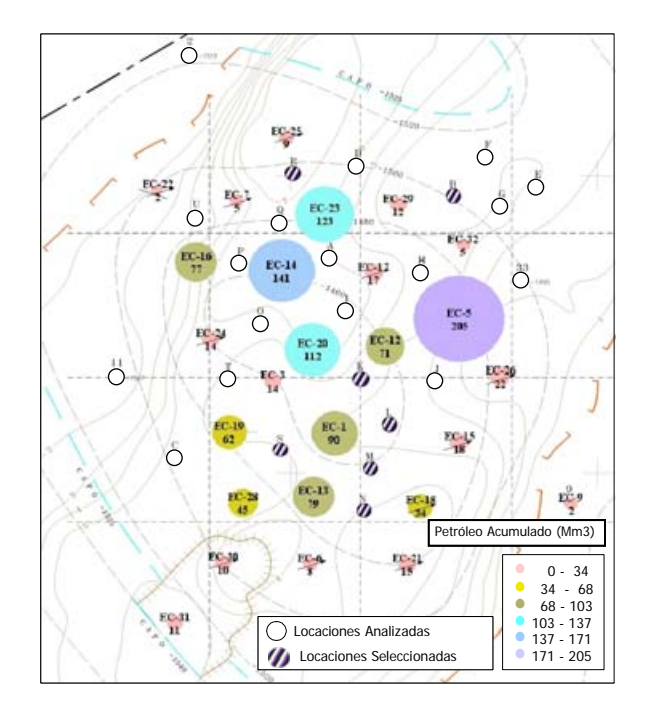

Fig. 19: Locación de Nuevos Pozos y Producción Acumulada Actual

## Referencias

- 1. Robles, D. E.; "Evolución Geológica de las Cuencas Sedimentarias del Centro-Oeste Argentino y Regiones Vecinas", BIP (Boletín de Informaciones Petroleras), Tercera Época – Año VIII – Nº 27, Buenos Aires (1991).
- 2. Loucks, R. G. y Sarg, J. F.; "Carbonate Sequence Stratigraphy: Recent Developments and Applications", AAPG Memoir 57, Tulsa, Oklahoma (1993).
- 3. Deutsch, C. V. y Journel, A. G.; "GSLIB, Geostatistical Software Library and User's Guide", Second Edition, Oxford University Press, New York (1998).
- 4. Isaaks, E. H. y Srivastava, R . M.; "An Introduction to Applied Geostatistic", Oxford University Press, New York (1989).
- 5. Mc. Cain Jr., W. D.; "The Properties of Petroleum Fluids", Second Edition, PennWell Books, Tulsa, Oklahoma (1990).
- 6. Willhite; G. P.; "Waterflooding", SPE Textbook Series Vol. 3, Richardson (1986).

Factores de Conversión, Sistema Métrico Internacional

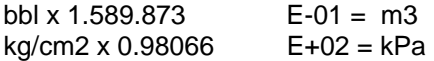